# INTRODUCTION TO DATA SCIENCE

#### JOHN P DICKERSON

**Lecture #21 – 11/5/2019**

**CMSC320 Tuesdays & Thursdays 5:00pm – 6:15pm**

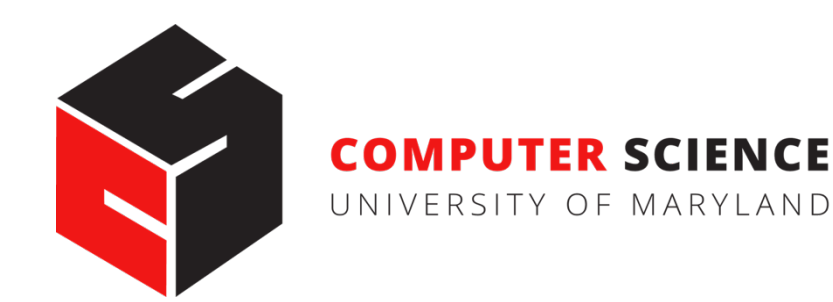

#### TODAY'S LECTURE

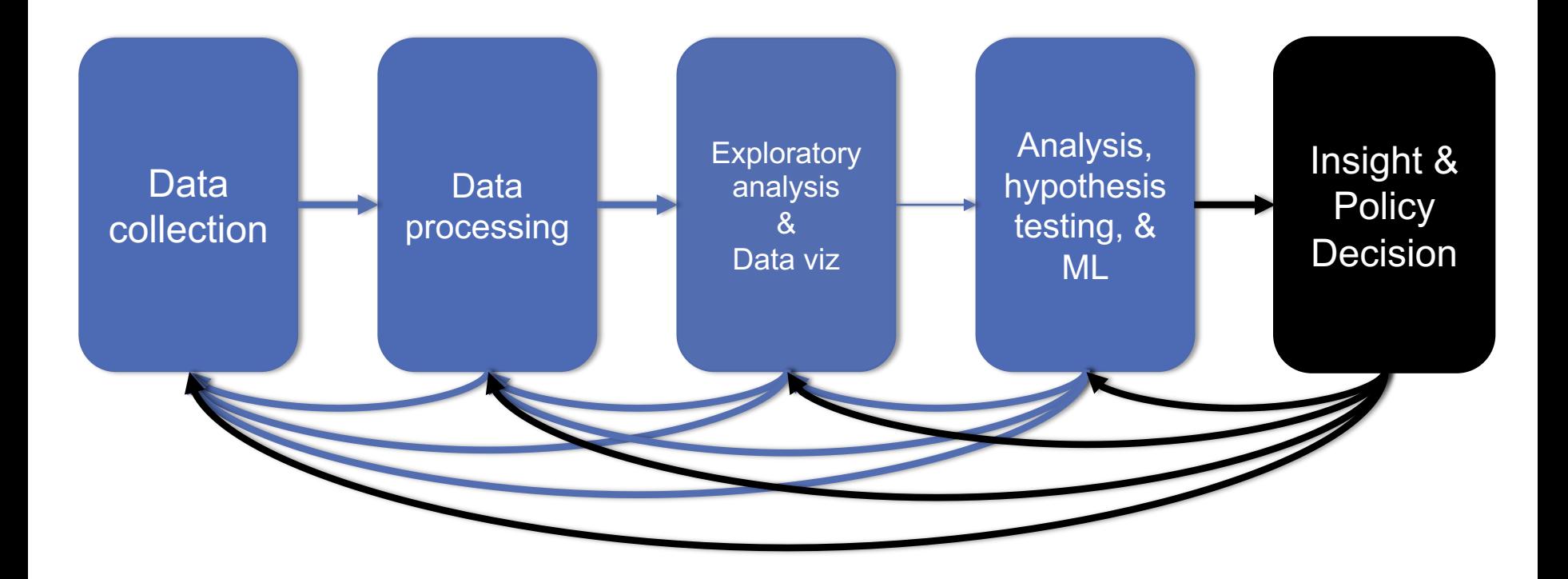

### TODAY'S LECTURE

#### **More nonlinear classification/regression methods**

- Decision trees & random forests in Scikit-Learn
- K-Nearest Neighbors (KNN)
- Support Vector Machines (SVMs)

**Thanks to: Hector Corrada Bravo (UMD), Panagiotis Tsaparas (U of I), Oliver Schulte (SFU)**

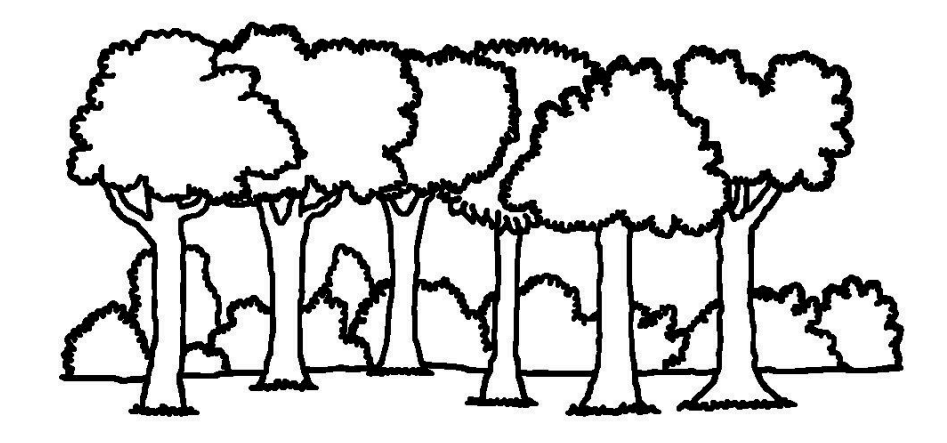

# DECISION TREES IN SCIKIT

from sklearn.datasets import load\_iris from sklearn import tree

```
# Load a common dataset, fit a decision tree to it
iris = loadiris()clf = tree.DecisionTreeClassifier()
clf = clf.fit(iris.data, iris.target)
```
**Trains a decision tree using default hyperparameters (attribute chosen to split on either Gini or entropy, no max depth, etc)** 

```
# Predict most likely class
clf.predict([2., 2.]])
```
# Predict PDF over classes (%training samples in leaf) clf.predict  $prob(a([2., 2.]])$ 

#### VISUALIZING A DECISION TREE

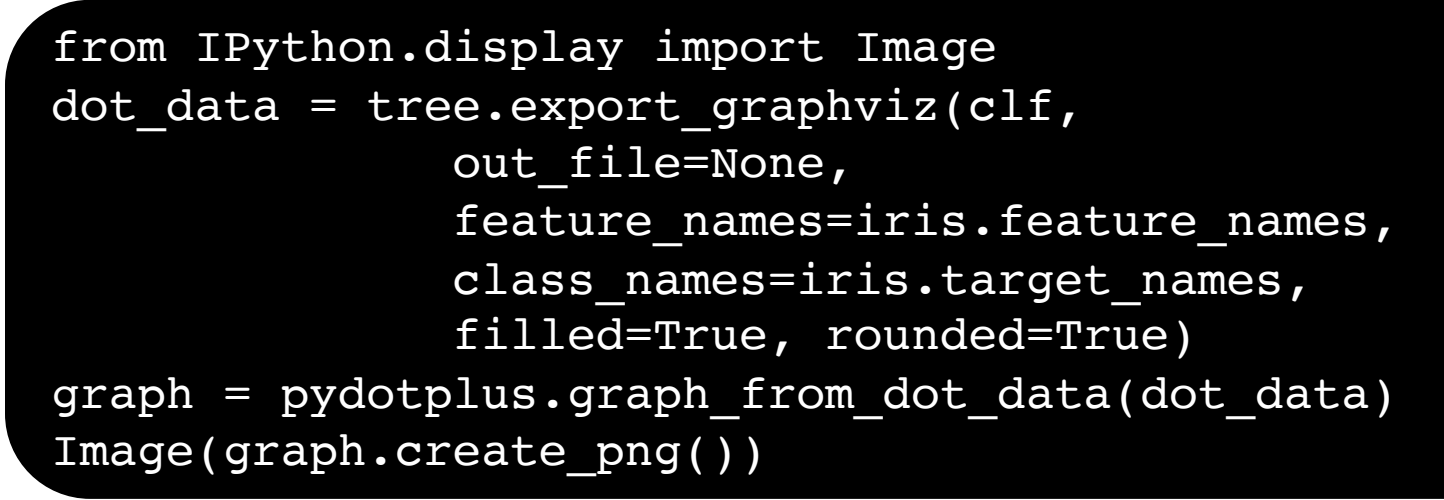

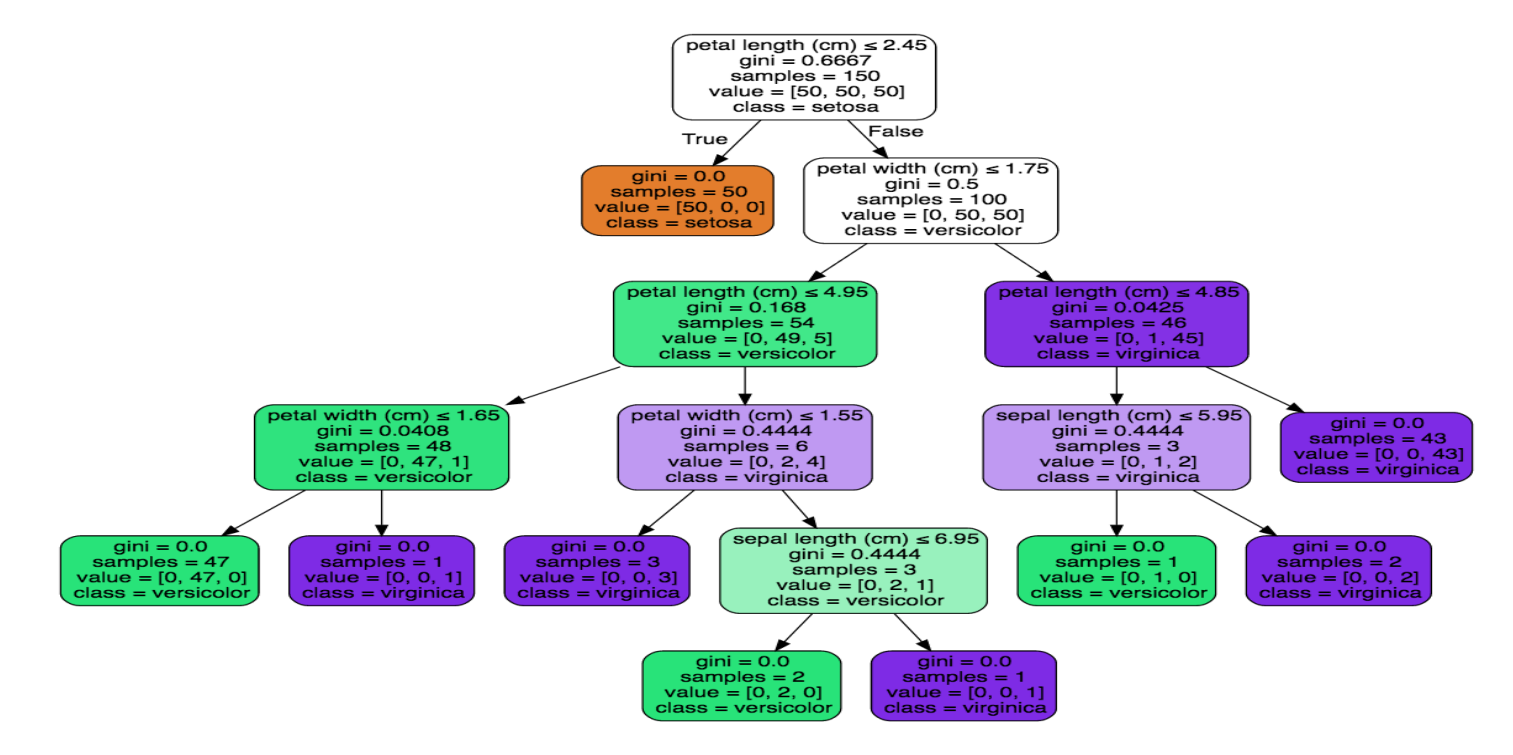

### RANDOM FORESTS

**Decision trees are very interpretable, but may be brittle to changes in the training data, as well as noise**

**Random forests are an ensemble method that:**

- Resamples the training data;
- Builds many decision trees; and
- Averages predictions of trees to classify.

**This is done through bagging and random feature selection**

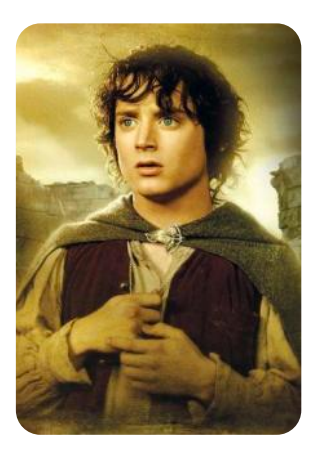

#### BAGGING

**Bagging: Bootstrap aggregation**

**Resampling a training set of size n via the bootstrap:**

• **Sample with replacement n elements**

**General scheme for random forests:**

- **1.** Create B bootstrap samples,  $\{Z_1, Z_2, ..., Z_B\}$
- **2.** Build B decision trees,  $\{T_1, T_2, ..., T_B\}$ , from  $\{Z_1, Z_2, ..., Z_B\}$ **Classification/Regression:**
- **1. Each tree Tj predicts class/value yj**
- **2. Return average 1/B**  $\Sigma_{j=\{1,\dots,B\}}$  $y_j$  **for regression, or majority vote for classification**

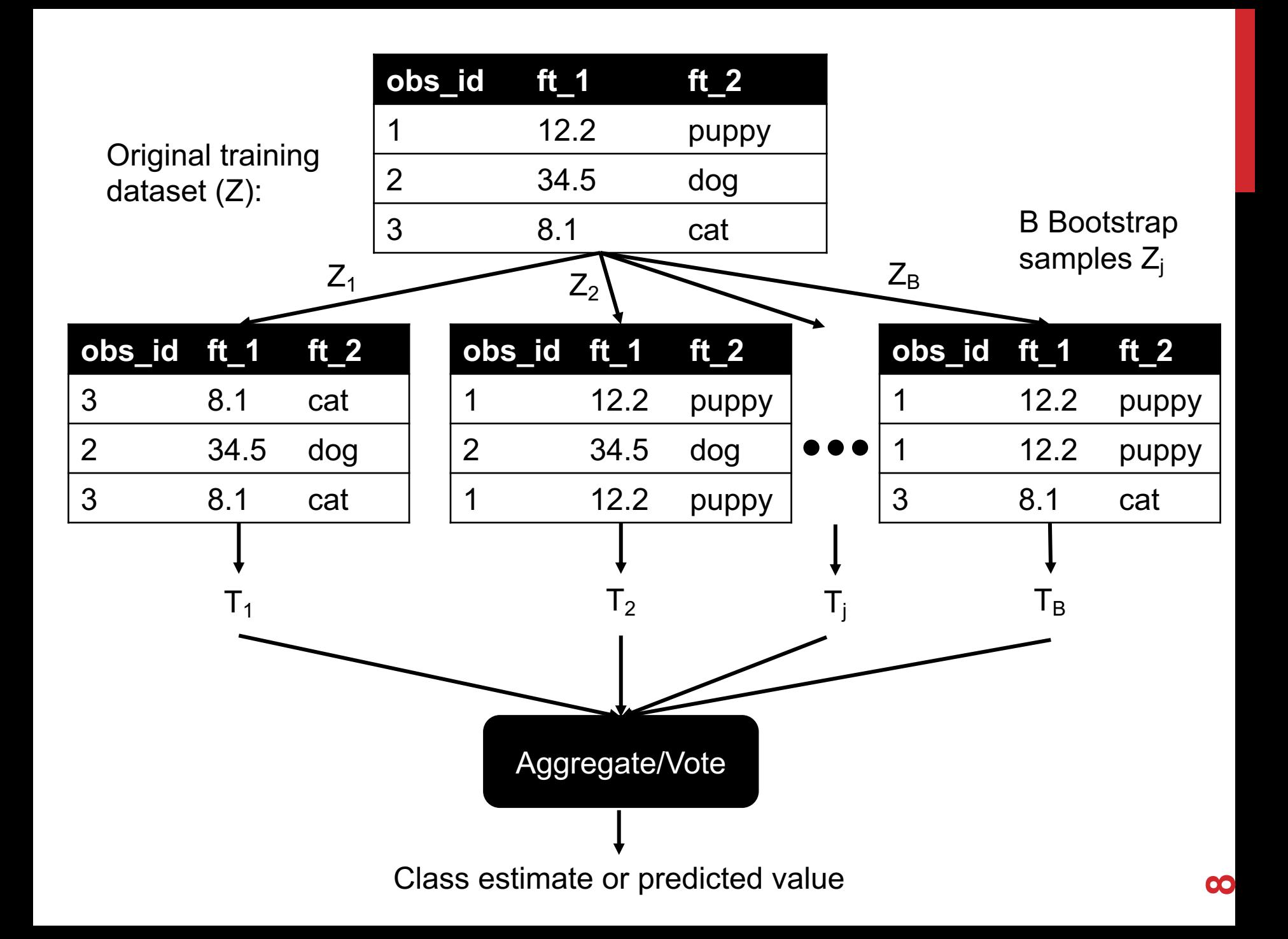

# RANDOM ATTRIBUTE SELECTION

#### **We get some randomness via bootstrapping**

• We like this! Randomness increases the bias of the forest slightly at a huge decrease in variance (due to averaging)

**We can further reduce correlation between trees by:**

- **1. For each tree, at every split point …**
- **2. … choose a random subset of attributes …**
- **3. … then split on the "best" (entropy, Gini) within only that subset**

# RANDOM FORESTS IN SCIKIT-LEARN

from sklearn.ensemble import RandomForestClassifier

```
# Train a random forest of 10 default decision trees
X = [0, 0], [1, 1]Y = [0, 1]clf = RandomForestClassifier(n_estimators=10)
clf = clf.fit(X, Y)
```
**Can we get even more random?!**

**Extremely randomized trees (ExtraTreesClassifier) do bagging, random attribute selection, but also:**

- **1. At each split point, choose random splits**
- **2. Pick the best of those random splits**

**Similar bias/variance performance to RFs, but can be faster computationally**

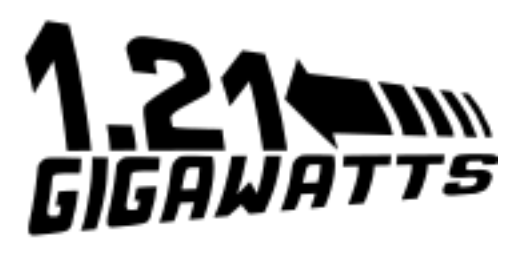

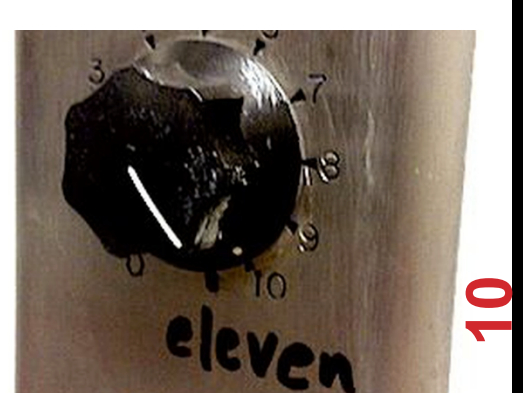

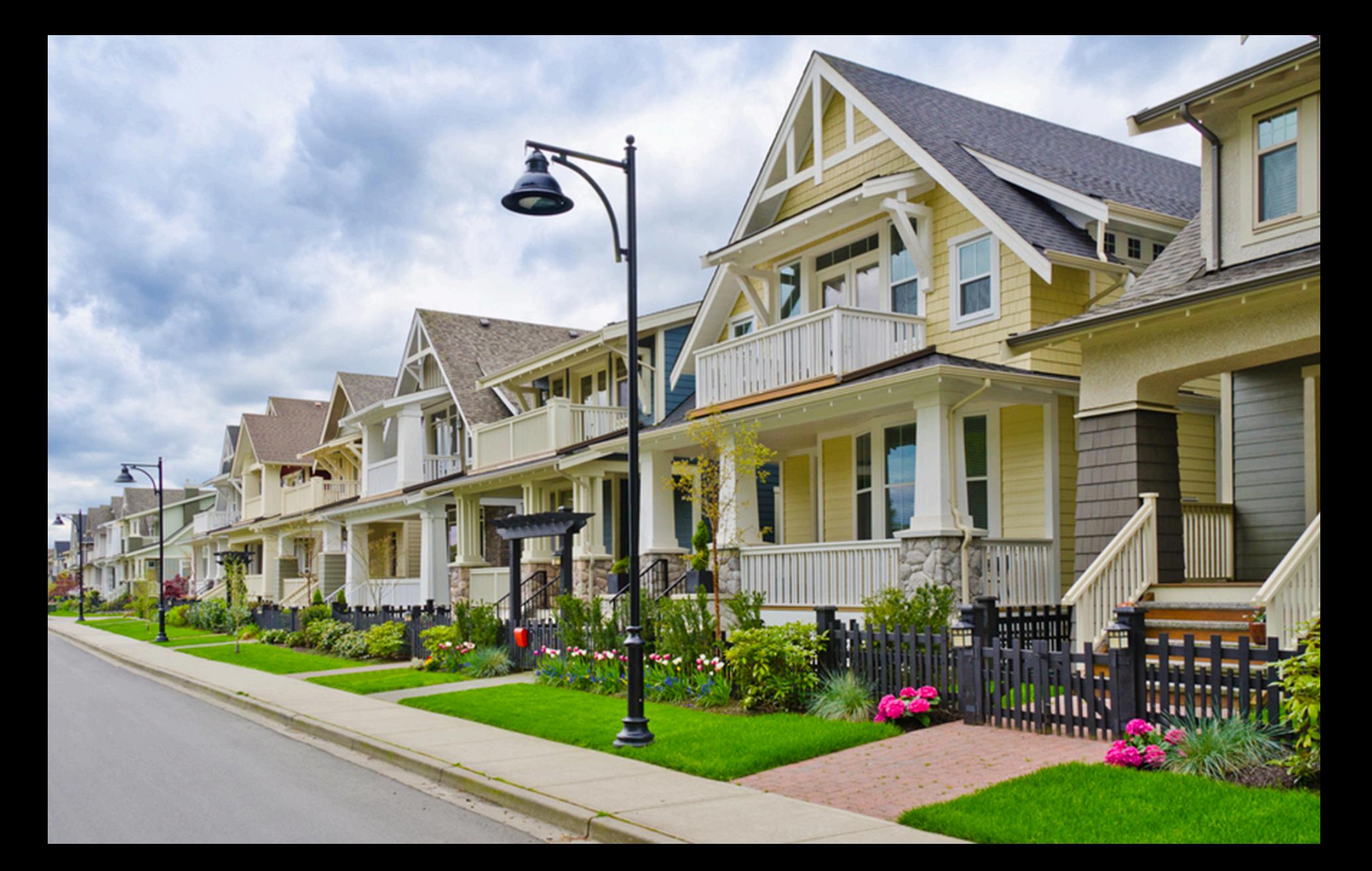

#### K -NEAREST NEIGHBORS

# NEAREST NEIGHBOR CLASSIFIERS

#### **Basic idea:**

• If it walks like a duck, quacks like a duck, then it's probably a duck

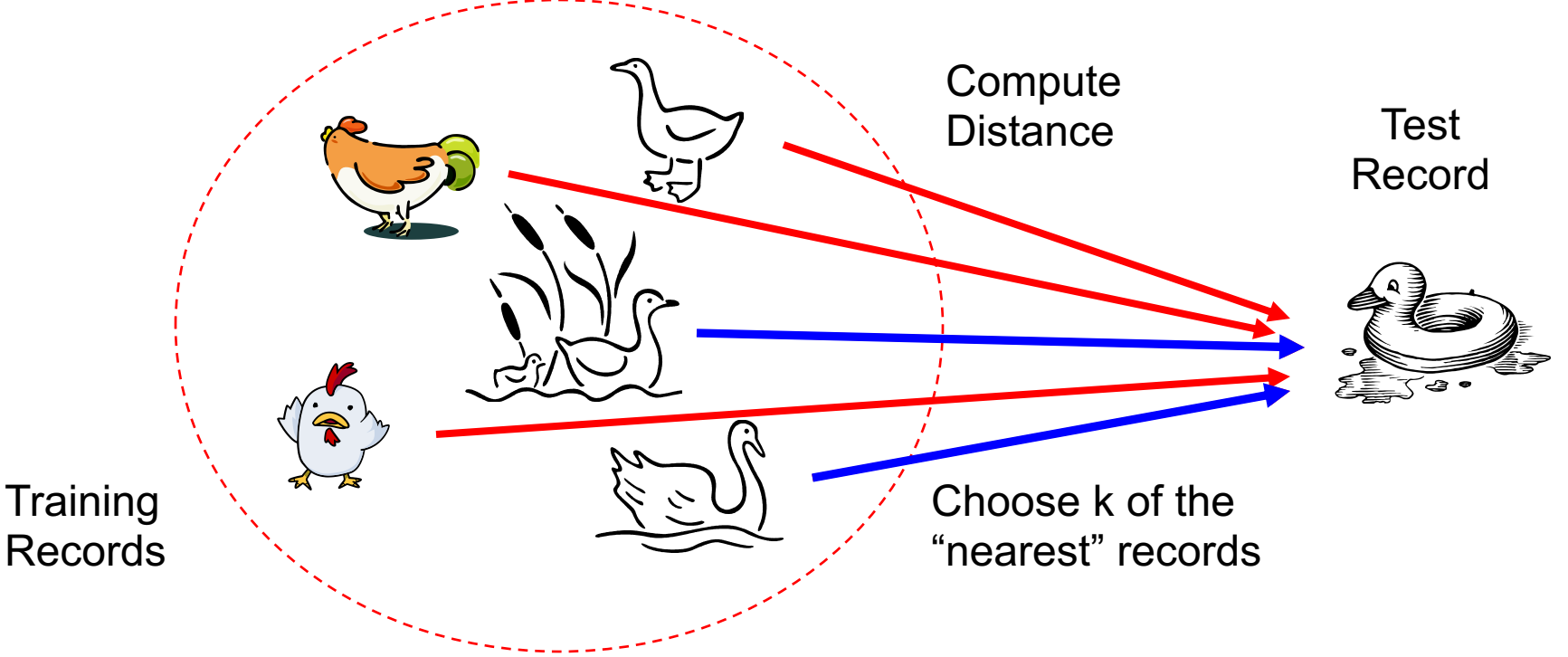

### NEAREST-NEIGHBOR CLASSIFIERS

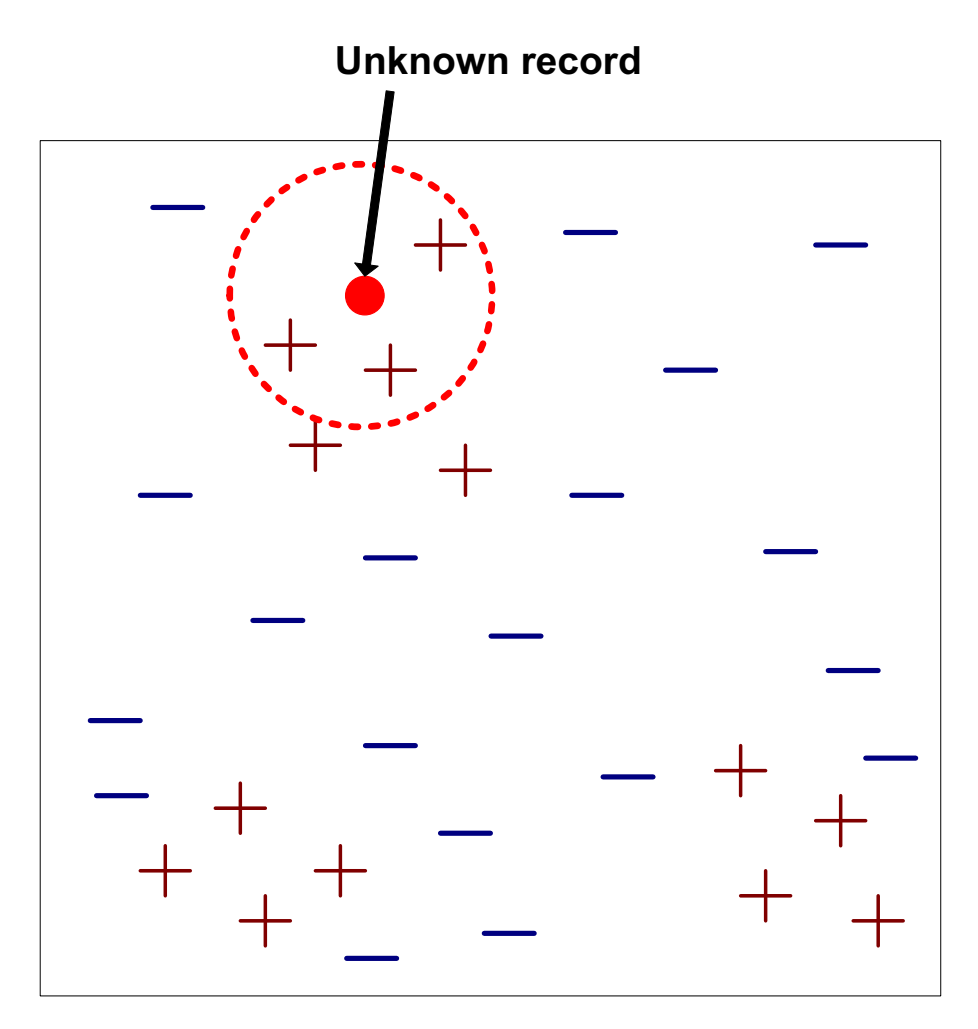

- Requires three things
	- The set of stored records
	- Distance Metric to compute distance between records
	- The value of *k*, the number of nearest neighbors to retrieve
- To classify an unknown record:
	- Compute distance to other training records
	- Identify *k* nearest neighbors
	- **13** – Use class labels of nearest neighbors to determine the class label of unknown record (e.g., by taking majority vote)

### DEFINITION OF NEAREST NEIGHBOR

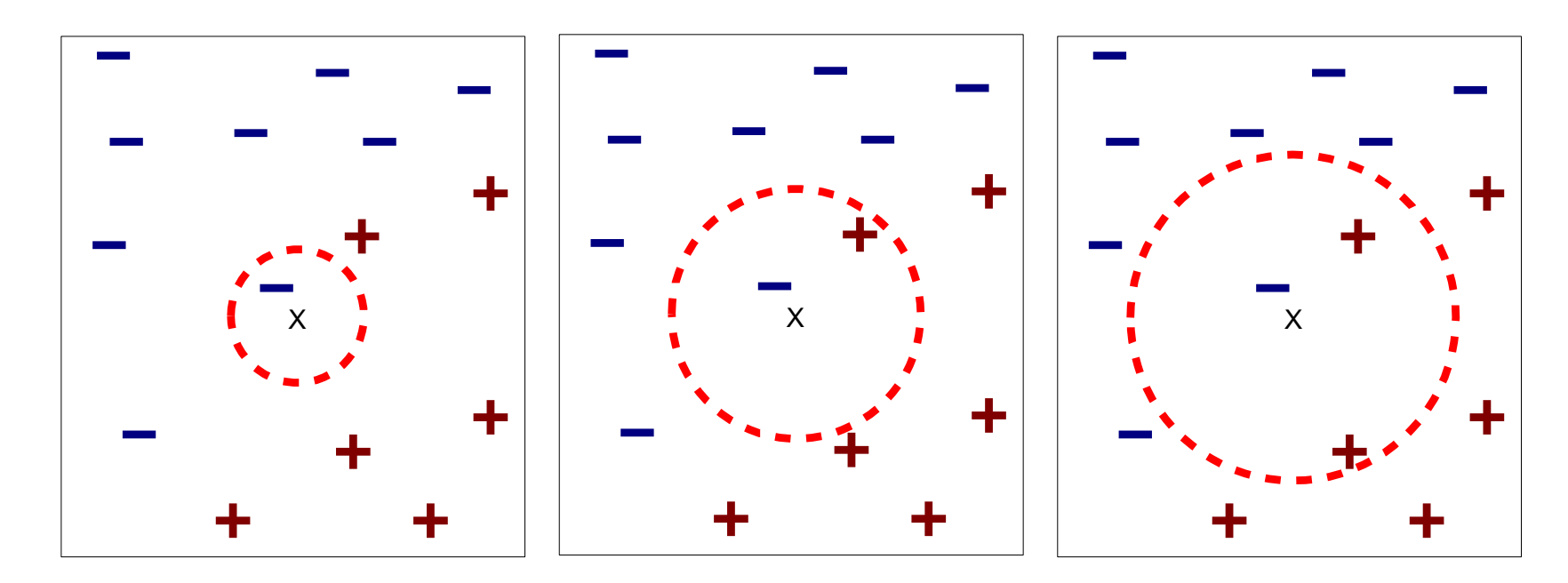

(a) 1-nearest neighbor (b) 2-nearest neighbor (c) 3-nearest neighbor

K-nearest neighbors of a record x are data points that have the k smallest distances to x

#### 1-NEAREST NEIGHBOR

Voronoi Diagram defines the classification boundary

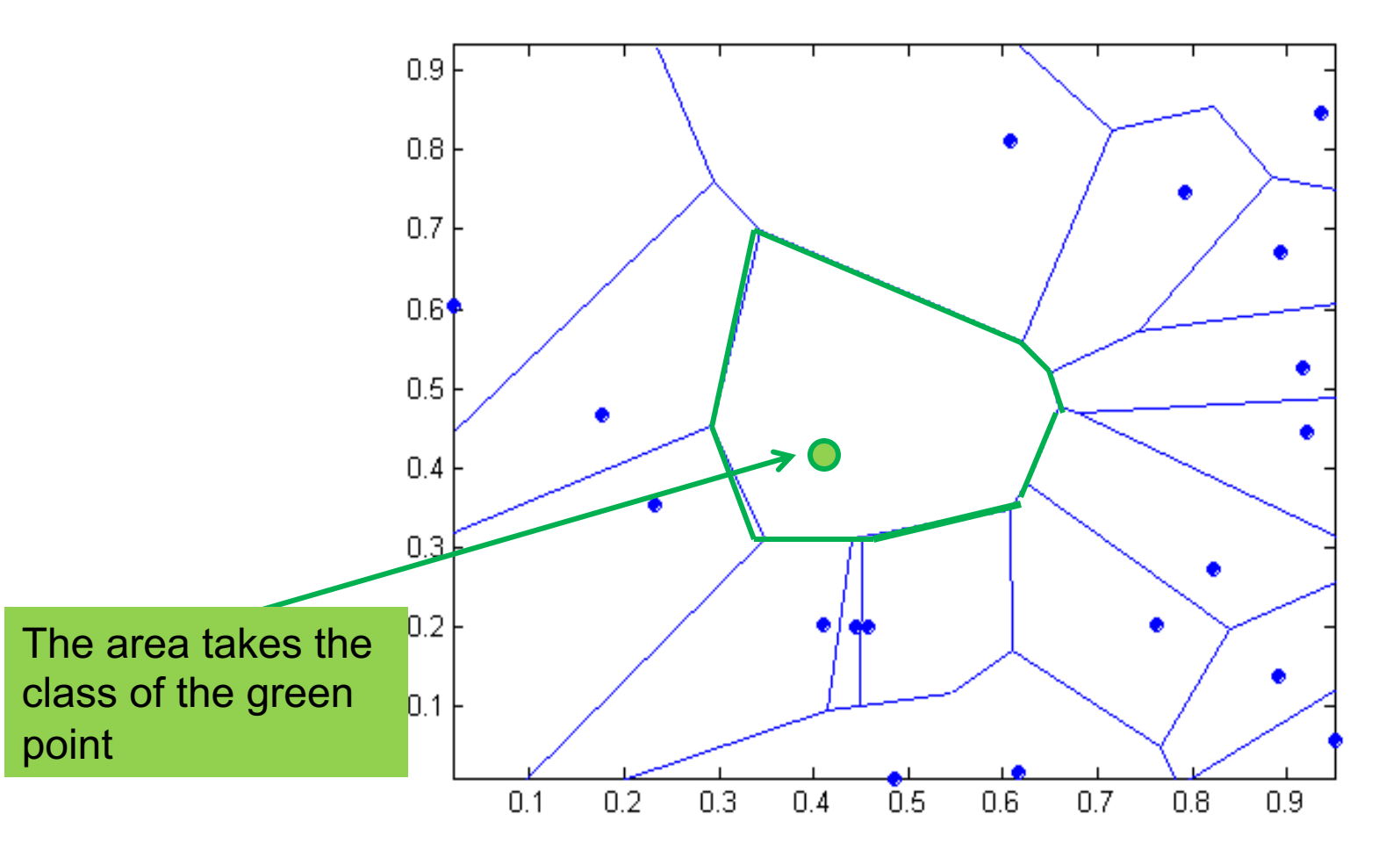

#### **Compute distance between two points:**

• Euclidean distance

$$
d(p,q) = \sqrt{\sum_i (p_i - q_i)^2}
$$

#### **Determine the class from nearest neighbor list**

- Take the majority vote of class labels among the k-nearest neighbors
- Weight the vote according to distance
	- E.g., weight factor  $w = 1/d^2$

#### **Choosing the value of k:**

- If k is too small, sensitive to noise points
- If k is too large, neighborhood may include points from other classes

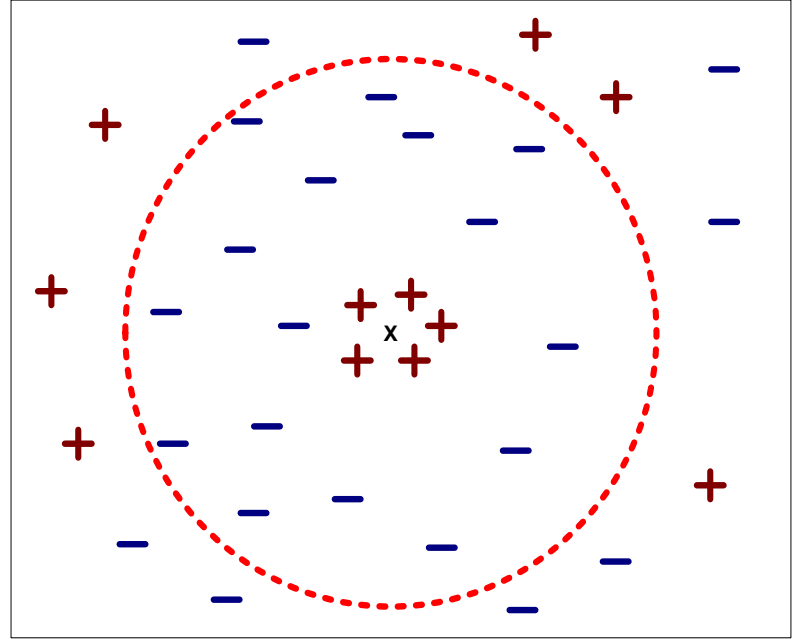

**Scaling issues**

- **Attributes may have to be scaled to prevent distance measures from being dominated by one of the attributes**
- **Example:**
	- height of a person may vary from 1.5m to 1.8m
	- weight of a person may vary from 90lb to 300lb
	- income of a person may vary from \$10K to \$1M

**Standardize variables, like in Mini-Project #2.**

**Problem with Euclidean measure:**

- **High dimensional data** 
	- The curse of dimensionality data becomes sparse relative to the total volume of the space, distance metrics "lose meaning"
- **Can produce counter-intuitive results**

1 1 1 1 1 1 1 1 1 1 1 0 0 1 1 1 1 1 1 1 1 1 1 1 1 0 0 0 0 0 0 0 0 0 0 0 0 0 0 0 0 0 0 0 0 0 0 1 vs d = 1.4142 d = 1.4142

Solution: Normalize the vectors to unit length

#### **k-NN classifiers are lazy learners**

- It does not build models explicitly
- Unlike eager learners such as decision tree induction and rulebased systems

#### **Classifying unknown records are relatively expensive**

- Naïve algorithm: O(n)
- Need for structures to retrieve nearest neighbors fast
	- The Nearest Neighbor Search problem
- CMSC420 covers spatial data structures extensively

### NEAREST NEIGHBOR SEARCH

#### **Two-dimensional kd-trees:**

• A data structure for answering nearest neighbor queries in  $\mathsf{R}^2$ 

#### **kd-tree construction algorithm**

- Select the x or y dimension (alternating between the two)
- Partition the space into two with a line passing from the median point
- Repeat recursively in the two partitions as long as there are enough points
- Can quickly query the tree for nearest neighbors by finding an incumbent best and pruning large chunks of the tree away

# K-NN: ADVANTAGES

**Simple technique that is easily implemented**

**Building model is cheap**

**Extremely flexible classification scheme**

#### **Well suited for:**

- Multi-modal classes
- Records with multiple class labels

#### **Can sometimes be the best method**

- Michihiro Kuramochi and George Karypis, Gene Classification using Expression Profiles: A Feasibility Study, International Journal on Artificial Intelligence Tools. Vol. 14, No. 4, pp. 641-660, 2005
- K nearest neighbor outperformed SVM for protein function prediction using expression profiles

### K-NN: DISADVANTAGES

#### **Classifying unknown records are relatively expensive**

- Requires distance computation of k-nearest neighbors
- Computationally intensive, especially when the size of the training set grows

#### **Accuracy can be severely degraded by the presence of:**

- Noisy or irrelevant features
- High-dimensional space
- Choosing the wrong distance metric
- Choosing the wrong *k*

### KNN CLASSIFICATION IN SCIKIT-LEARN

from sklearn import neighbors, datasets

# Load a common dataset, fit a 15-NN classifier to it iris = datasets.load\_iris()  $X = \{iris.data[:, :2] \# take the first two features$ y = iris.target

clf = neighbors.KNeighborsClassifier( 15, weights='uniform')  $clf.fit(X, y)$ 

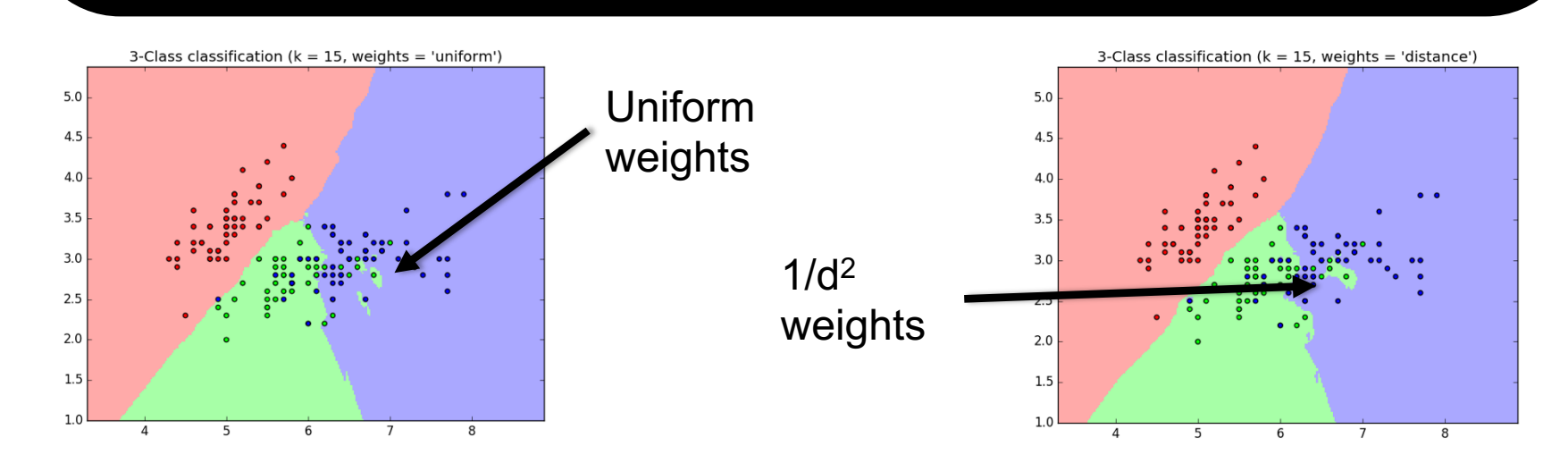

**24**

### LOCAL REGRESSION

**Basic Idea: To predict a target value y for data point x, apply interpolation/regression to the neighborhood of x.**

**Simplest version: connect the dots.**

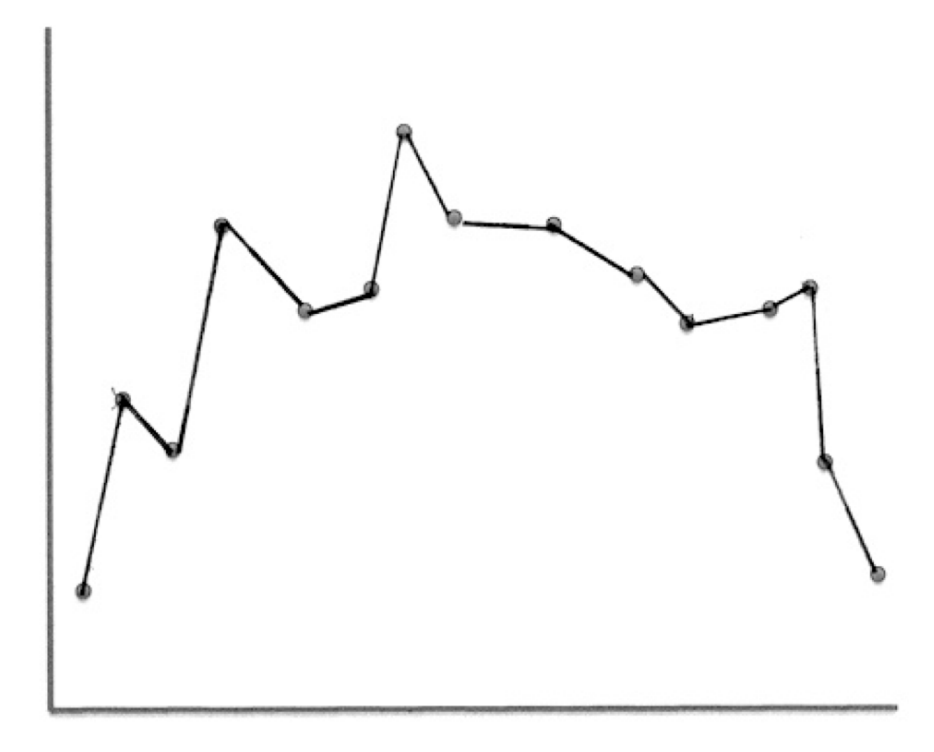

#### K-NEAREST NEIGHBOR REGRESSION

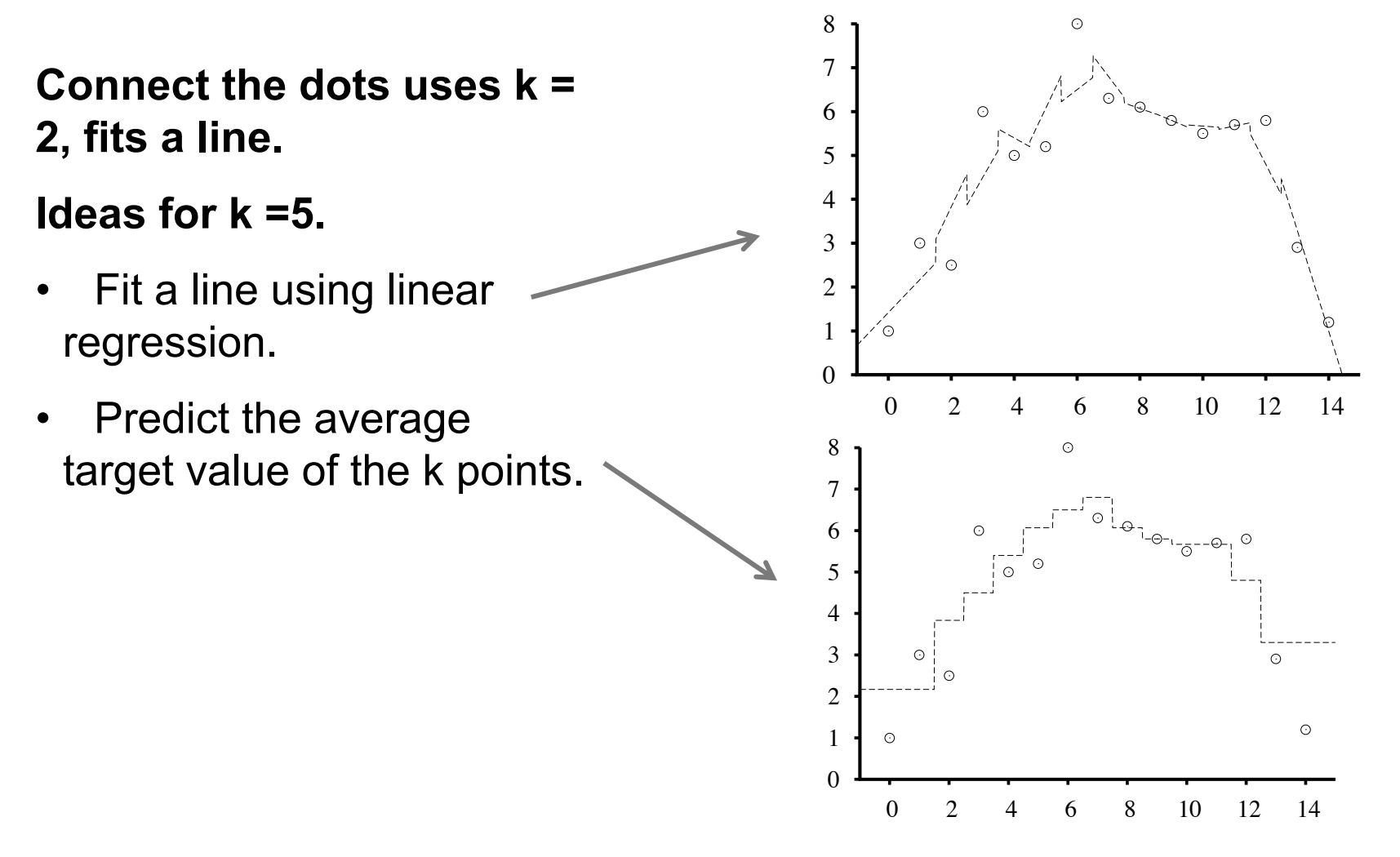

# LOCAL REGRESSION WITH KERNELS

**Spikes in regression prediction come from in-or-out nature of neighborhood**

**Instead, weight examples as function of the distance**

**A homogenous kernel function maps the distance between two vectors to a number, usually in a nonlinear way. k(x,x') = k(distance(x,x'))**

**Example: The quadratic kernel**

#### KERNEL REGRESSION

For each query point x<sub>q</sub>, **prediction is made as weighted linear sum:**   $y(x_a) = w \cdot x_a$ 

**To find weights, solve the following regression on the k-nearest neighbors:**

$$
w^* = \underset{w}{\operatorname{argmin}} \sum_j k \big( \text{dist}(\mathbf{x}_q, \mathbf{x}_j) \big) \big( t_j - \mathbf{w} \bullet \mathbf{x}_j \big)^2
$$

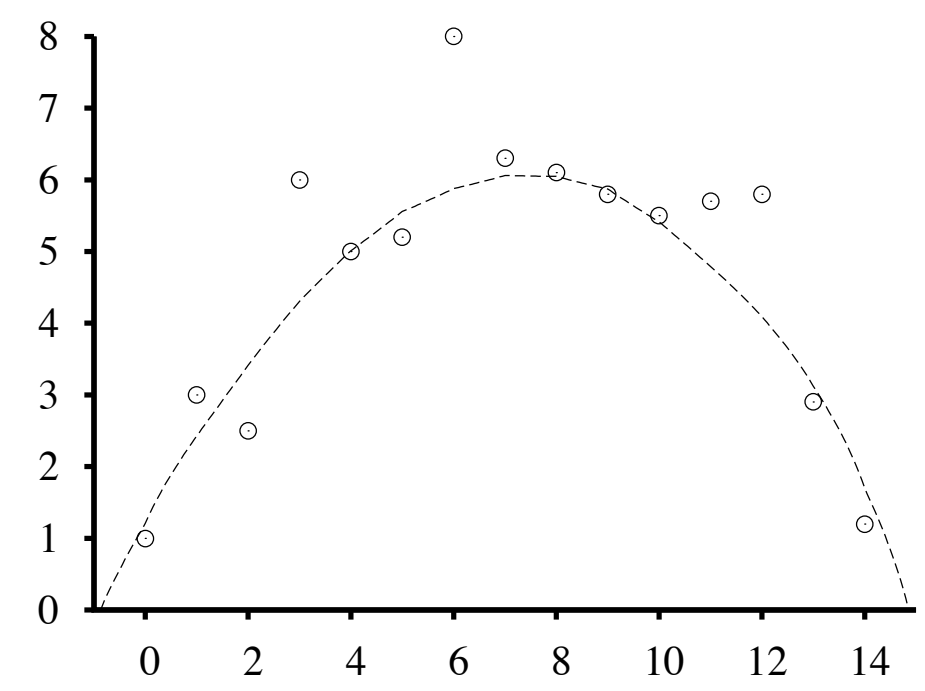

### KNN REGRESSION IN SCIKIT-LEARN

from sklearn.neighbors import KNeighborsRegressor

```
# Basic KNN regression in Scikit (interpolation)
X = [[0], [1], [2], [3]]y = [0, 0, 1, 1]
```
neigh = KNeighborsRegressor( n\_neighbors=2 )  $neigh.fit(X, y)$ 

print(neigh.predict([[1.5]]))

#### $[ 0.5]$

**Also provides a variety of distance metrics, backing algorithms to find nearest neighbors, weight functions (down-weight points based on distance), etc.**

# SUPPORT VECTOR MACHINES (SVM)

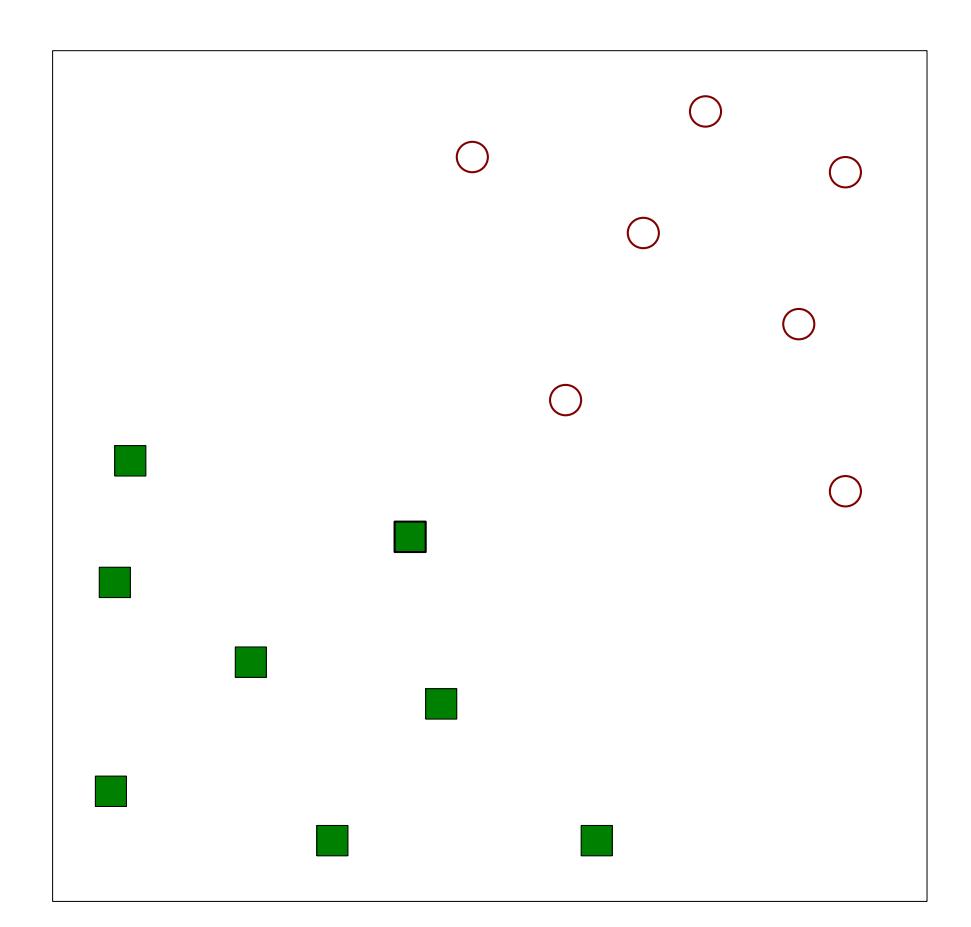

**Find a linear hyperplane (decision boundary) that will separate the data 32**

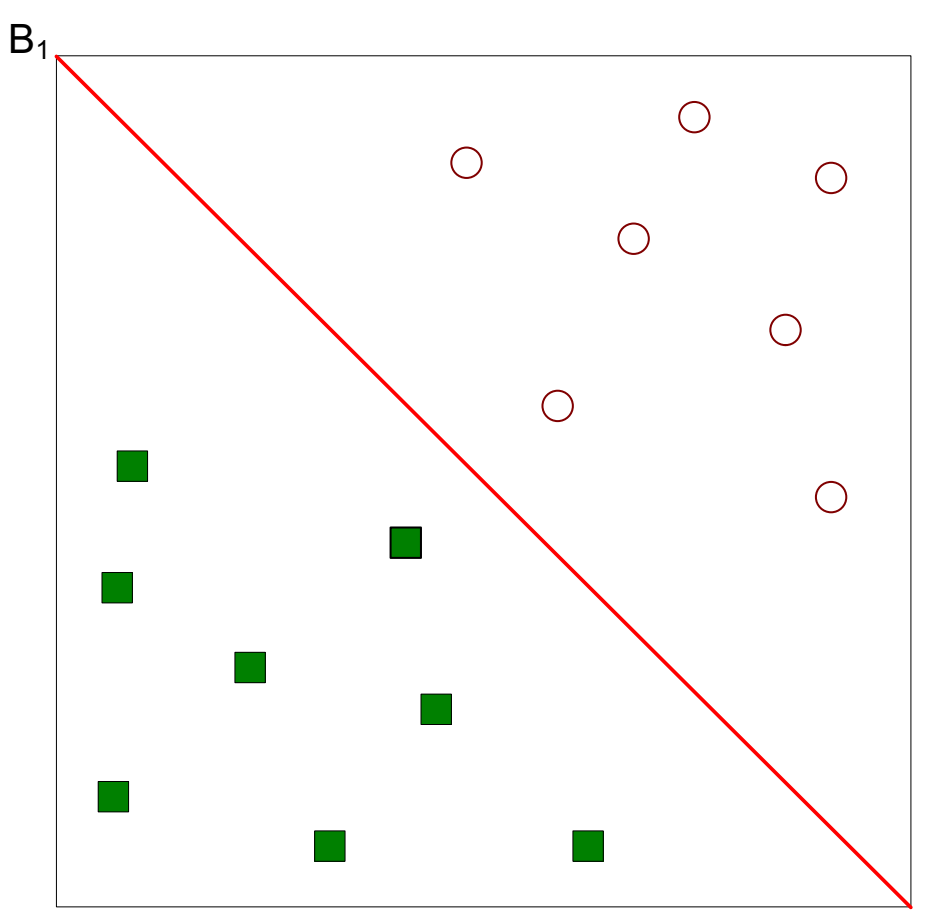

#### **One possible solution**

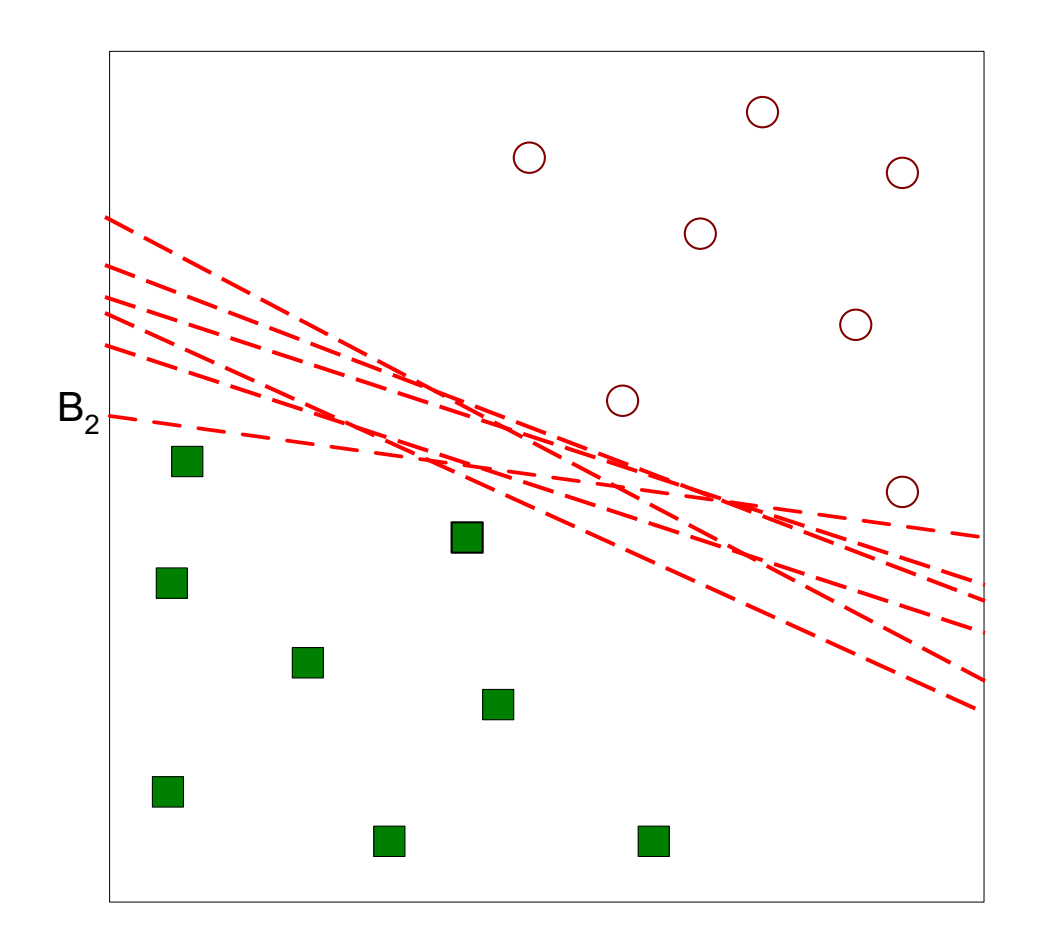

#### **Other possible solutions**

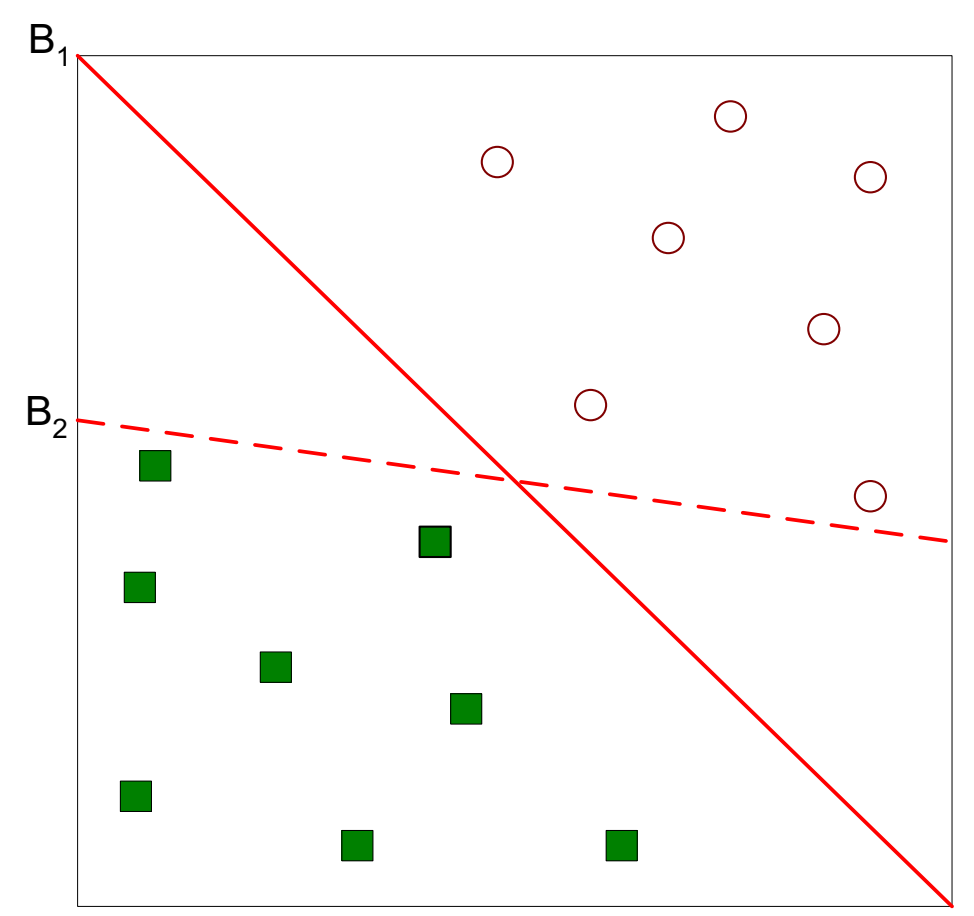

**Which one is better? B<sub>1</sub> or B<sub>2</sub>? ??????????** How do you define better? **??????????** 

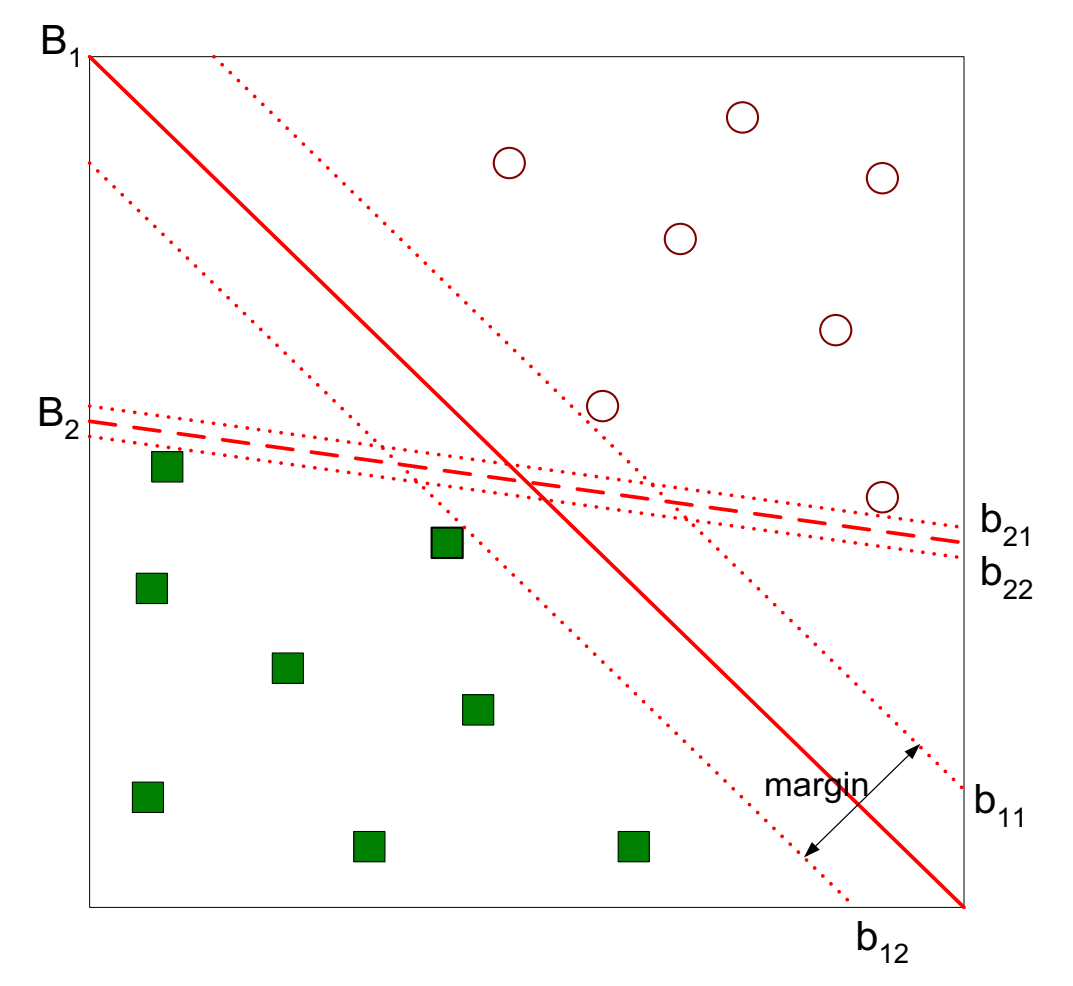

Find hyperplane maximizes the margin  $\rightarrow$  B<sub>1</sub> is better than B<sub>2</sub>

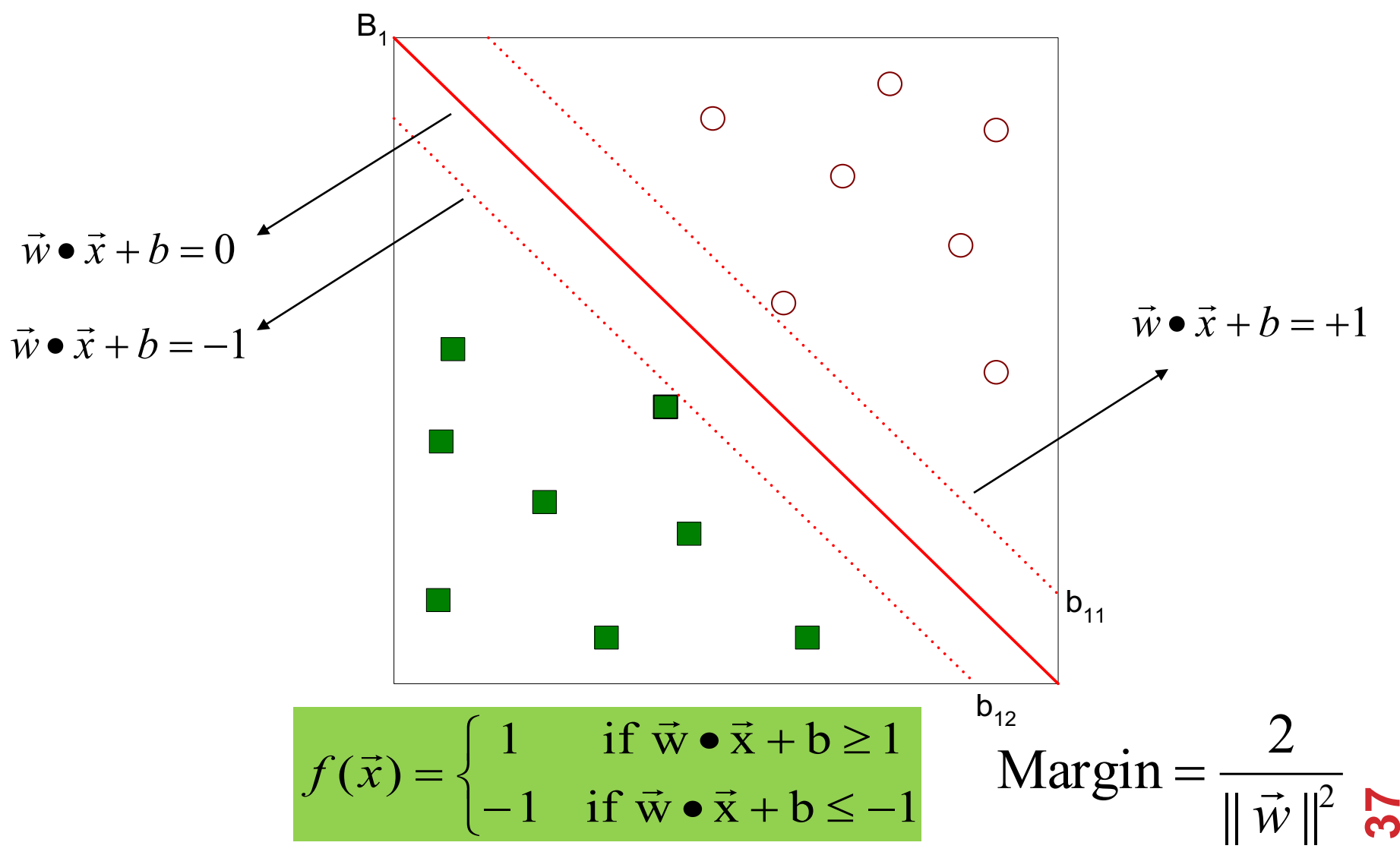

**We want to maximize:**  $\|\vec{w}\|^2$ Margin  $=\frac{2}{\sqrt{2}}$  $\vec{w}$  $=$   $\frac{2}{11}$ 

**Which is equivalent to minimizing:**

**But subject to the following constraints:**

$$
\overrightarrow{w} \cdot \overrightarrow{x_i} + b \ge 1 \text{ if } y_i = 1
$$
  

$$
\overrightarrow{w} \cdot \overrightarrow{x_i} + b \le -1 \text{ if } y_i = -1
$$

2

 $\rightarrow$ 

 $L(w) = \frac{\|\vec{w}\|^2}{2}$ 

=

#### **This is a constrained optimization problem**

• Numerical approaches to solve it (e.g., quadratic programming)

**What if the problem is not linearly separable?**

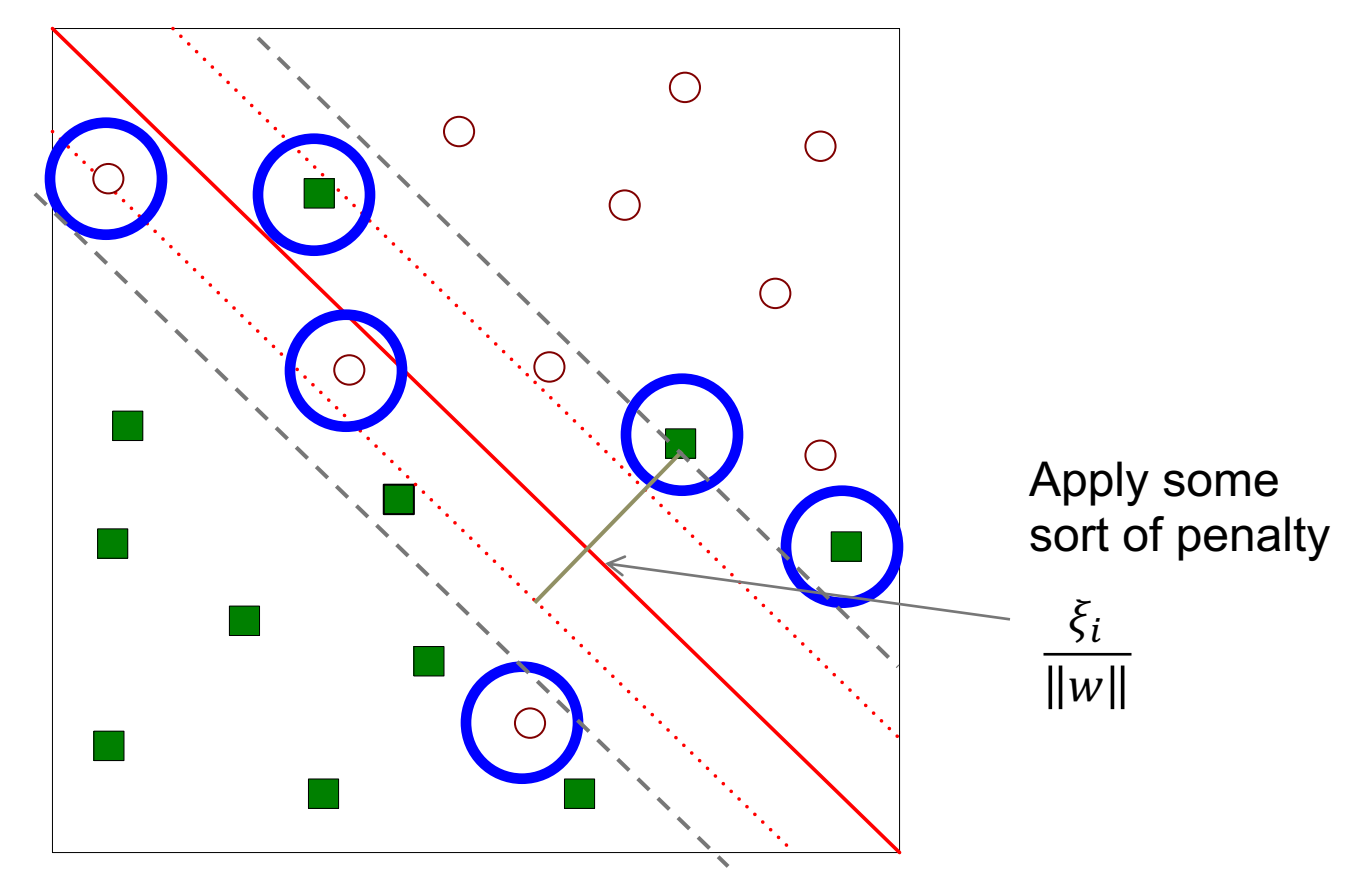

#### **What if the problem is not linearly separable?**

- Introduce slack variables
- Need to minimize:

$$
L(w) = \frac{\|\vec{w}\|^2}{2} + C\left(\sum_{i=1}^{N} \xi_i^k\right)
$$

• Subject to:

$$
\overrightarrow{w} \cdot \overrightarrow{x_i} + b \ge 1 - \xi_i \text{ if } y_i = 1
$$
  

$$
\overrightarrow{w} \cdot \overrightarrow{x_i} + b \le -1 + \xi_i \text{ if } y_i = -1
$$

### NONLINEAR SUPPORT VECTOR MACHINES

**What if the decision boundary is not linear?**

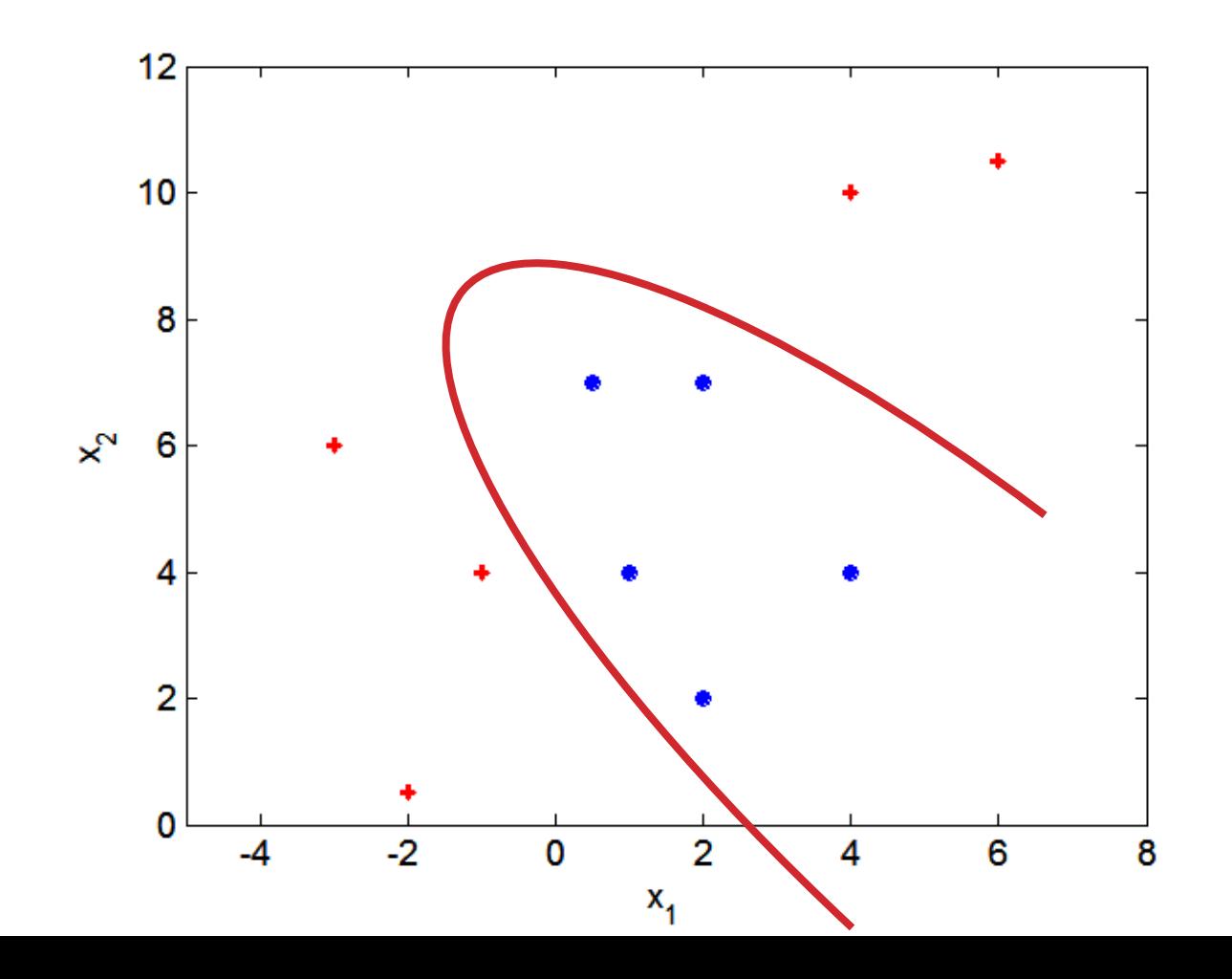

**41**

### NONLINEAR SUPPORT VECTOR MACHINES

**Transform data into higher dimensional space**

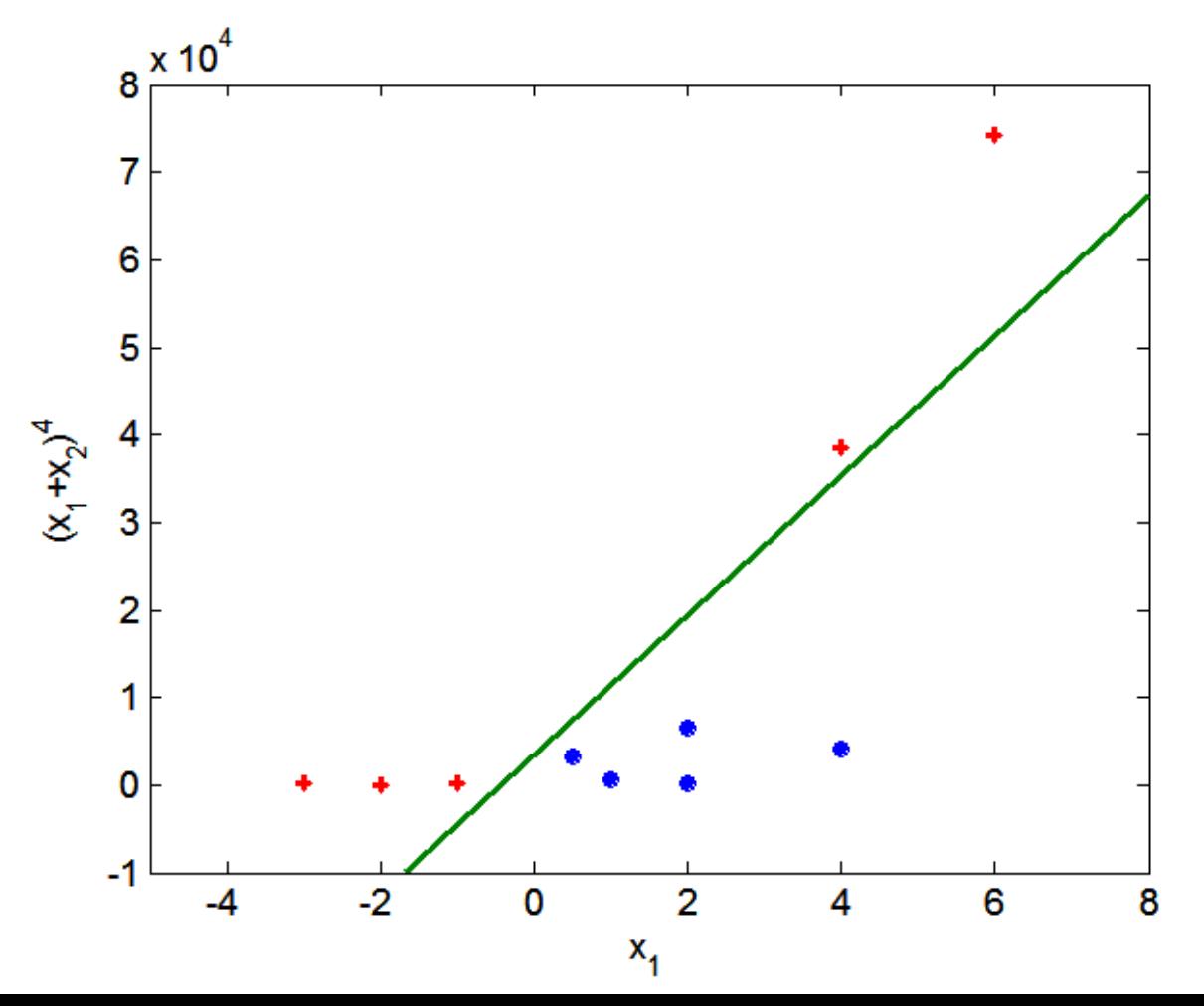

**42**

### SVMS IN SCIKIT-LEARN

from sklearn import svm

```
# Fit a default SVM classifier to fake data
X = [[0, 0], [1, 1]]y = [0, 1]clf = sym.SVC()clf.fit(X, y)
```
SVC(C=1.0, cache size=200, class weight=None, coef0=0.0, decision function shape=None, degree=3, gamma='auto', kernel='rbf', max\_iter=-1, probability=False, random\_state=None, shrinking=True, tol=0.001, verbose=False)

**Lots of defaults used for hyperparameters – can use cross validation to search for good ones**

### MODEL SELECTION IN SCIKIT-LEARN

from sklearn.model\_selection import train\_test\_split from sklearn.model\_selection import GridSearchCV from sklearn.metrics import classification\_report

 $# \ldots$  Load some raw data into X and y  $\ldots$ # Split the dataset in two equal parts X train, X test, y train, y test =  $\setminus$ train\_test\_split(X, y, test\_size=0.5, random\_state=0)

```
# Pick values of hyperparameters you want to consider
tuned_parameters = [{'kernel': ['rbf'], 
                         'gamma: [1e-3, 1e-4],'C': [1, 10, 100, 1000],
                    {'kernel': ['linear'], 
                         'C': [1, 10, 100, 1000]]
```
**44**

### MODEL SELECTION IN SCIKIT-LEARN

```
# Perform a complete grid search + cross validation
# for each of the hyperparameter vectors
clf = GridSearchCV(SVC(C=1),tuned parameters,
                   cv=5,
                   scoring='precision')
clf.fit(X_train, y_train)
```
# Now that you've selected good hyperparameters via CV, # and trained a model on your training data, get an # estimate of the "true error" on your test set  $y_t$  true,  $y_p$ red =  $y_t$ test, clf.predict(X\_test) print(classification\_report(y\_true, y\_pred))